21 Tesis profesional que para obtener el título de Licenciado en Diseño Gráfico presenta Ana Ma. Une Matoo Escuela de Artes Plásticas

870131

Universidad Autónoma de Guadalajara Incorporada a la UNAM Guadalajara, Jal. Junio de 1987

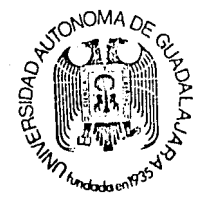

Q y Ma. GUH ESCUELA DE ARTES PEASTICAS  $\sim$   $\sim$   $\sim$   $\sim$   $\sim$   $\sim$ PRESIDENTE DWLA COMISION REVISORA DE TISSIS

# Agenda fotográfica para promocionar Puerto Vallarta

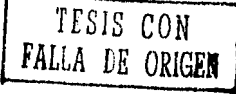

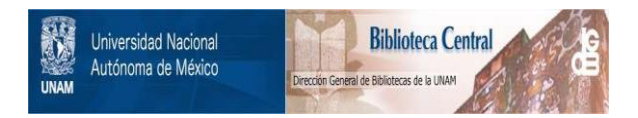

### **UNAM – Dirección General de Bibliotecas Tesis Digitales Restricciones de uso**

### **DERECHOS RESERVADOS © PROHIBIDA SU REPRODUCCIÓN TOTAL O PARCIAL**

Todo el material contenido en esta tesis está protegido por la Ley Federal del Derecho de Autor (LFDA) de los Estados Unidos Mexicanos (México).

El uso de imágenes, fragmentos de videos, y demás material que sea objeto de protección de los derechos de autor, será exclusivamente para fines educativos e informativos y deberá citar la fuente donde la obtuvo mencionando el autor o autores. Cualquier uso distinto como el lucro, reproducción, edición o modificación, será perseguido y sancionado por el respectivo titular de los Derechos de Autor.

#### INTRODUCCION lfSISTEMAS DE IMPRESION  $\mathbf{1}$ -T:lpográfico PARTE I:  $-0$ ffset \*ARTICULOS PROMOCIONALES 2 -Rotograbado -Usos lfENCUADERNACION -Materiales Mecúnica  $\overline{-}$ De anillas -Objetivos 4 -De "Edición" lfLAS AGENDAS -Historia -Americana -Agendas Institucionales y comerciales. -Grapado lfANALISIS E INFORMACION REFERENTE A -Usos PUERTO VALLARTA. -Agendas: Secretaroal, de escritorio, de bolsillo. -Historia -Aspectos Geográficos -Puntos a tomar en cuenta en el diseño de una agenda,  $-$ Clima -Papeles, -Artesanía lfDISEÑO EDITORIAL 12 -Excursiones -La retícula -Playas, servicios habitacionales, -Interlineado servicios alimenticios, clubes -Tipografía deportivos, centros nocturnos. -Ancho de columna -Blancos CONLUSION -Folios -Letras de base y resalte PARTE II: -Construcción de la mancha ifDESARROLLO DE AGENDA FOTOGR1\F'ICA -Fotografías ltLOS ORIGINALES Y SU REPRODUCCION 18 BIBLIOGRAFIA \_Los originales -Originales Tipógráf icos -Originales para Offset -Originales para Rotograbado

**SHORL JORUSH** 

**PERMIT AND AN** 

 $Indice$  removement as the second construction of  $I$ 

24

**THE CONTRACT OF A STATE OF A STATE OF A STATE OF A STATE OF A STATE OF A STATE OF A STATE OF A STATE OF A STATE** 

28

30

43

## **Introducción —**

Dentro del medio de la publicidad, se encuantra una amplia variedad de<br>artículos promocionales los cuales se utilizan ya sea para iniciar un producto, marca o servicio dentro del mercado o bien para mejorar o superar su nivel actual, su misión especifica es llevar al consumidor informaci6n, mostrándole al momento o recordándoles permanentemente sus bondades y su prestigio,

Hoy en dia uno de los artículos promocionales que tienen mayor permanencia en el consumidor es la agenda o libro de notas, ya que se utiliza por un periodo mínimo de un año.

Estas agendas pueden ser de varios tipos, todo depende de las necesidades de la empresa que lo publica, a quién va dirigido, y de todo esto se podrá realizar la agenda más apropiada. Para que estas agendas cumplan con su funci6n, el' diseñador gráfico se encargará de su diseño y producción y busca en ello la manera de ser lo más original posible. Esto lo puede lograr el diseñador gracias a la amplia variedad de materiales y de sistemas de impresión actuales. En esta obra se presenta el

procedimiento o etapas b6sicas para elaborar una agenda; estudiando en cada una de ellas las diferentes opciones o posibilidadesm con las cuales *se* obtiene una agenda que cumpla con las necesidades de la empresa o cliente,

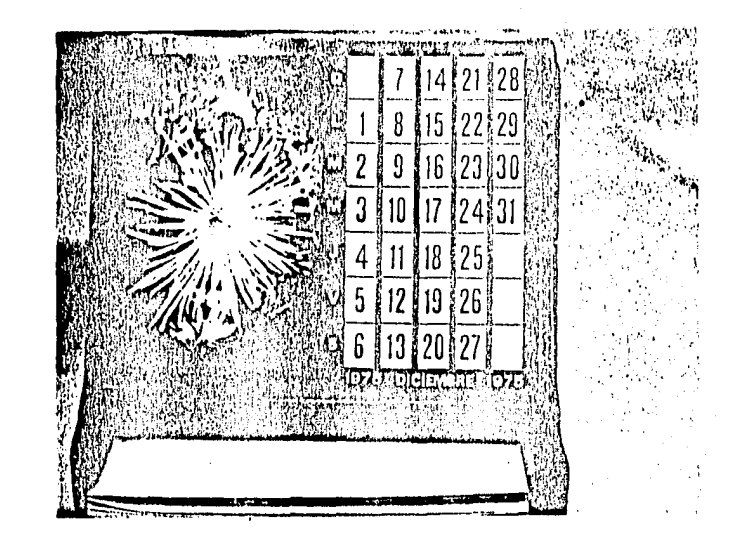

## **Parte I -Artículos**

Hoy en día son cada vez más comunes los artículos promocionales, algunos de estos artículos son para el uso personal, otros son meramente comerciales, y algunos otros son para que presten servicio a varias personas, la duración de estos artículos varía, pero tienen su período determinado, ejem: los calendarios.

Gracias a las facilidades que existen h:oy en día, los matriales con que se fabrican estos artículos es muy variada, como son: plásticos de todas clases, metales, madera de diferente calidad, telas, hules, papeles, etc. y aparte la combinación de estos materiales.

Una de las áreas de trabajo del diseñador gráfico, es el diseño y prod'uccióhn de artículos promocionales,·la mayoría de ellos son impresos en los más variados sistemas, y cada uno de ellos es de hecho un medio de publicidad,

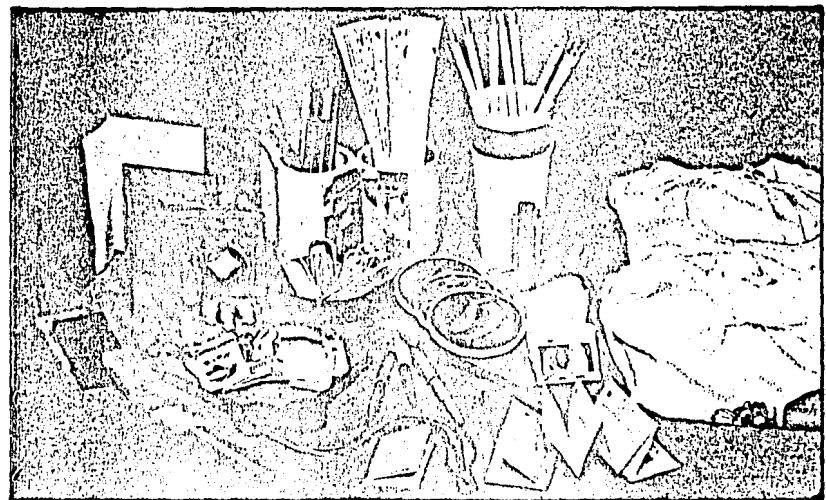

2

LOS ARTICULOS PROMOCIONALES SE IMPRIMEN EN LAS MAS VARIADAS TECNICAS.

Las principales variantes de los articulos promocionales son las siguientes:

#Calendarios: de pared, de escritorio, de bolsillo, de reloj o boligrafo.

\*Agendas: secretarial, de bolsillo de escritorio.

\*Carpetas: portafolios, carpetas de mano, carpetas de escritorio

\*Boligrafos

\*LLaveros

#Ceniceros

Como podemos ver, el tema de los articulos promocionales es muy extenso, por lo que en este caso estudiaremos más a fondo "LAS AGENDAS"

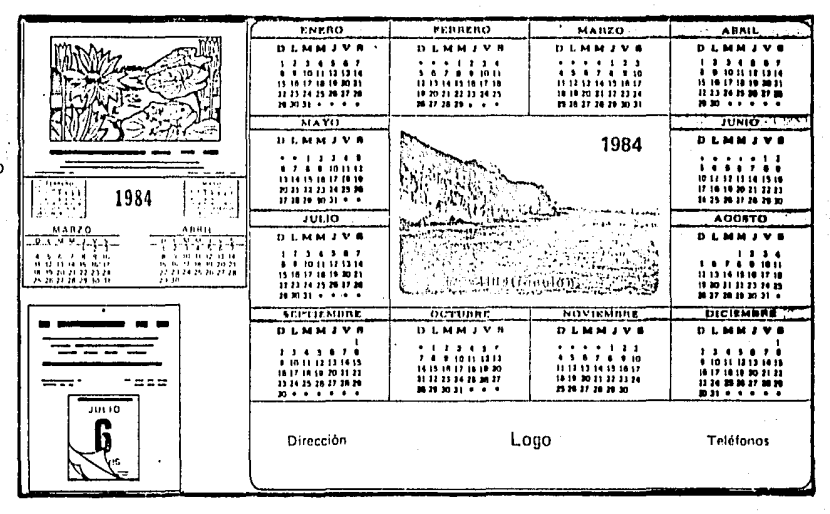

CALENDARIO ORNAMENTAL DE PARED CALENDARIO DESFOLIABLE

CALENDARIO BAJO CUBIERTA

## **-Las· Agendas**

Una agenda es un libro o cuaderno en donde se anota lo que se tiene que recordar y hacer cada dia, la palabra viene del latin "agenda", neutro, plural del gerundio "agare" cosas que se deben de hacer. Viendo un poco los antecedentes de la agenda podemos ver que ésta se origin6 en el calendario, y hasta ahora es parte importante en la vida diaria de muchas personas, al igual que el calendario, la agenda es un sistema de división del tiempo por años, meses y días.

Las agendas se dividen primordialemtne en dos clases más importantes, dependiendo del fin con que fueron hechas, esto es, se dividen en: Agendas institucionales y Agendas comerciales, Las primeras las realiza cierta empresa que quiera incluir publicidad acerca de sus negocios, y esta es gratuita, en cambio, las otras agendas, como su nombre lo indica, se comerciliza y no tienen publicidad específica.

La mayoría de las personas organizadas suelen apuntar la secuencia de sus actividades diarias, ya que la agenda garantiza su funci6n de recordar la secuencia

y el puntual cumplimiento de sus actividades. Junto con este control de actividades diarias resulta muy práctico tener también algunos datos que le sirvan al usuario, puede ser un calendario, equivolencias de pesos, medidas, horarios, teléfonos de emrgencia, directorio telefónico y en el caso de las agendas fotográficas, en las cuales se promociona un lugar específicamente un lugar, convicnc'poner información referente al lugar o al tema que se presente en las fotografías.

Una segunda división que podemos encontrar en las agendas son las siguientes: Agenda secretarial, Agenda de escritorio. Agenda de bolsillo, Agenda fotográfica.

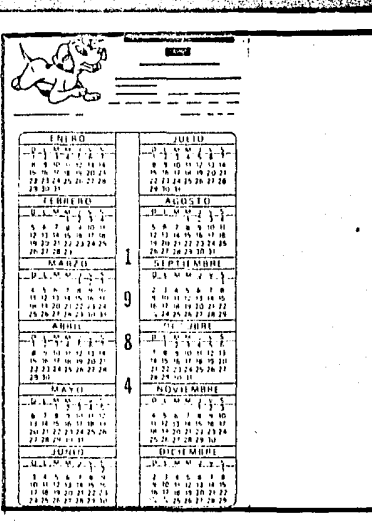

*LA AGENDA SE ORIGINO EN EL* **CALENDARTO** 

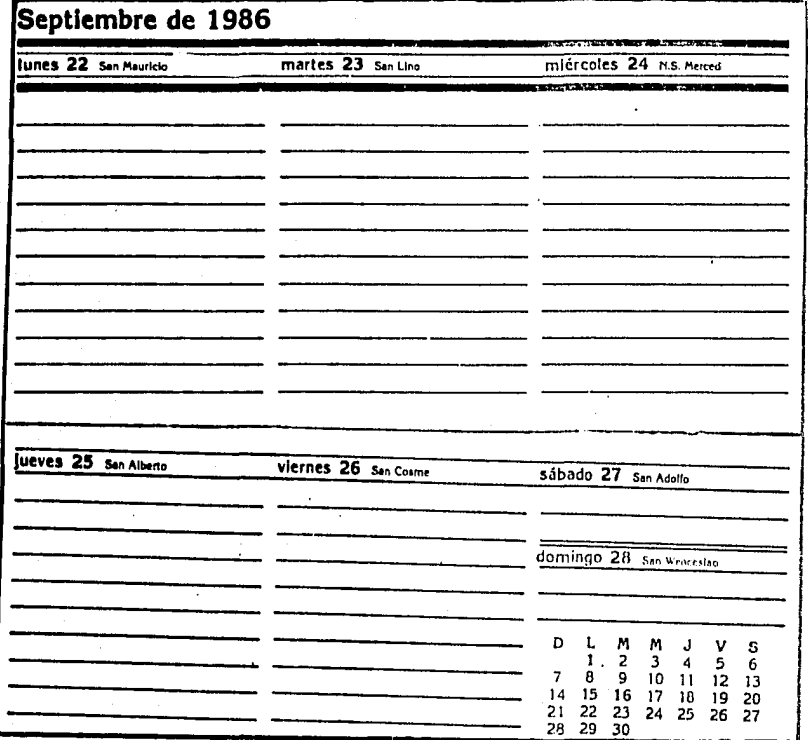

#### AGENDA SECHETARTAL

Esta, como su nombre lo indica está diseñada para el uso de las secretarias, que apuntan los múltiples compromisos de sus funcionarios o ejecutivos, Las coracterfsticas de esta agenda son: lfuna pÚgj na o una hoja para cada

día del año con la fecha impresa. \*lugar para anotar las fechas de

los compromisos

i:·área para d0scribir el compromiso \*espacio pnra anotar el nombre de

la persona o institución con quien se tiene el compromiso,

lfespacio parn anotar el lugar del comprom:i so

WLugar para anotar observaicones \*calendario del mes

\*un grupo de hojas para directorio particular en el que se pueden anotar nombre, direcci6n y teléfono \*un grupo de hojas con datos útiles i:·110jas con i1ustrnciones

\*calendnrio del afio en curso, del año anterior y del año por venir \*hojas pera publicidad

LA AGENDA SECRETARIAL CUENTA CON LOS ESPACIOS SUFICIENTES PARA ANOTAR DATOS REFERENTES A LOS COMPROM1SOS

• 1

El contenido publicitario se puede presentar de varis formas en estas agendas pero lo importante es que al lado de la fecha o al pie de cada página se imprima el logotipo de la empresa y opcionalemnte el slogan, que deberá ser del menor número de palabras posible.

Otra parte donde se puede incluir la publicidad es en las primeras hojas impares de la agenda éstas deben invitar al uso de la misma. y en las últimas hojas se imprimen los datos distintivos de la empresa.

Intercalada entre semana y semana se puede incluir ilustracion de acuerdo con la personalidad de la empresa editora, pueden ser de color o en blanco y negro, siempre y cuando sean de excelente calidad.

La presentación de estas agendas es siempre elegante, las pastas son rígidas y terminadas en buenos materiales. La encuadernación debe ser duradera y firme.

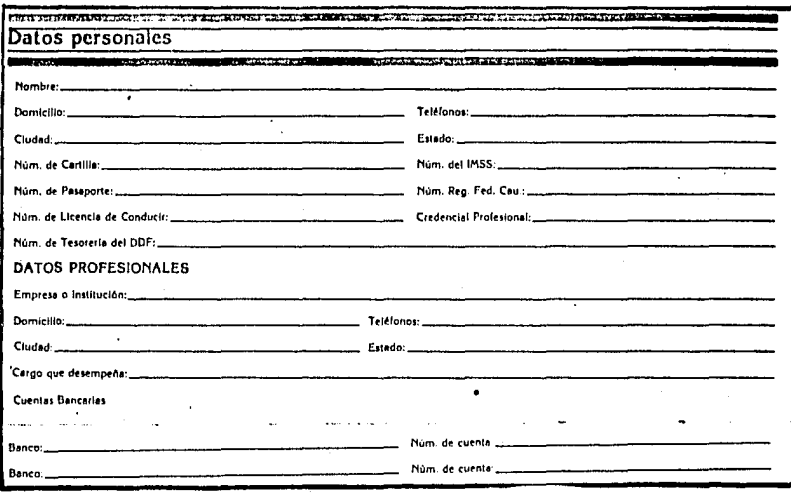

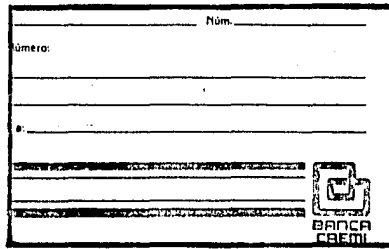

EN LA AGENDA SE INCLUYEN HOJAS PARA ANOTAR DATOS PARTICULARFS

LA PUBLICIDAD SE PUEDE COLOCAR AL PTE DE CADA PAGINA

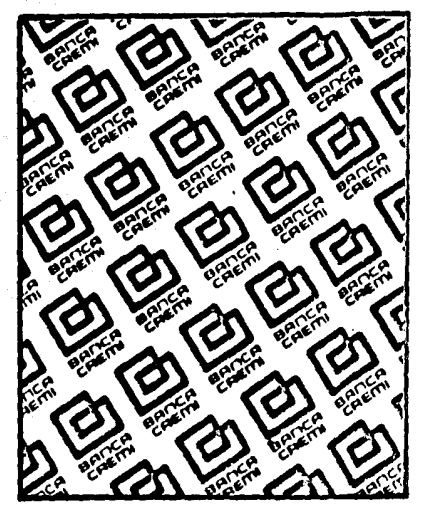

LA PUBLICIDAD SE PUEDE TAMBIEN INCLUIR EN LAS PRIMERAS HOJAS **IMPRESAS** 

#### AGENDA DE ESCRITORIO

Esta agenda es muy parecida a la secretarial, las dos son de escritorio, va que por su tamaño y peso no son muy manuales, pero ambas tienen la misión de recordar asuntos de trabajo, la diferencia que existe es que la agenda secretarial la consultan varias personas, mientras que la agenda de escritorio es de uso personal. además los espacios que se dejan en esta agenda son menores y más concentrados, su tamaño promedio es el de media carta aunque las podemos encontrar de mayor tamaño, la calidad de impresión y de las ilustraciones son también de excelente calidad.

Estas agendas pueden o no tener información técnica, en caso de que se vava a incluir alguna información ésta deberá seleccionarse cuidadosamente, asegurándose de que será de utilidad para el usuario, de otra manera es preferible dejar solo los espacios indispensables para publicidad.

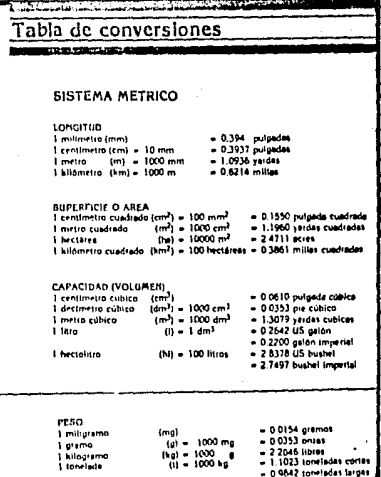

LA INFORMACION TECNICA DEBE SELECCIONARSE CULDADOSAMENTE PARA QUE ESTA SEA DE UTILIDAD AL USUARIO

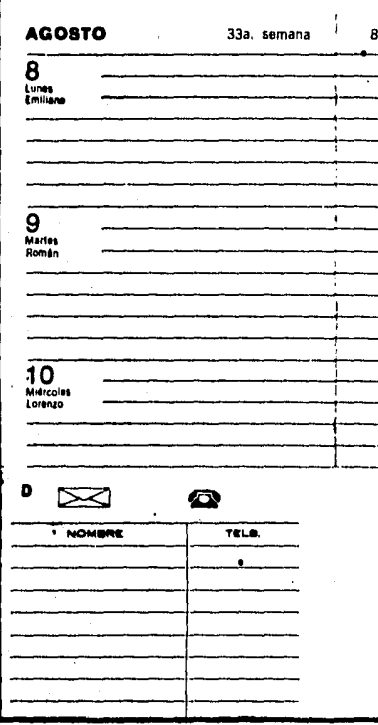

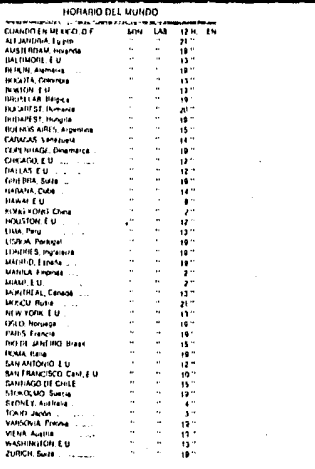

LA AGENDA DE BOLSILLO CUENTA CON ESPACIOS PARA DIRECTORIO TELEFONICO Y DATOS DE CONSULTA APARTE DE LOS NECESARIOS PARA NOTAS BREVES DIARIAS.

#### AGENDA DE BOLSILLO

De todas las agendas, es la más difundida, tiene un gran valor publicitario, ya que llega a un mayor número de personas, esta agenda la pueden usar trabajadores, estudiantes, amas de casa, hasta niños que desean conservar los teléfonos de sus amigos.

El tamaño estándar de estas agendas es de 73mm x 45mm aunque pueden variar un poco tanto en lo largo como en lo ancho, en cualquier caso, hay que cuidar que los tamaños no rebasen mucho estas cifras, ya que una de las características de esta agenda es que puede ser portada fácilmente en el bolsillo.

Esta agenda contempla la necesidad de apuntar notas breves. teléfonos, direcciones, etc. la selección de los datos de consulta es muy importante, se deben de elegir los datos más usuales.

#### AGENDA FOTOGRAFICA

Estas piezas son muy costosas, por lo general se hacen ediciones limitadas, por lo que muchas veces es mayor su valor estimativo, se da el caso de que estas piezas son más bien consideradas como colección. puesto que sus ilustraciones, Jcabado, calidad, son excelentes.

En estas agendas como su nombre lo dice, se enfoca su impacto en las ilustraciones que contienen, el tema de las ilustraciones es muy variado, ejem. colección de cuadros llaves para cerraduras de diferente época, puede tratar sobre algún genero de animales, o como en este caso el tema es sobre alguna ciudad. Cualquier tema es bueno si está artísticamente presentado y se presume que va a gustar al usuario.

GRACIAS A LA FOTOGRAFIA EL DlSEÑADOR PUEDE VALERSE DE ELLA PARA PROMOVER UNA MARCA,PRODUCTO O SERVICIO, YA SEA DIRECTA O INDIRECTAMENTE.

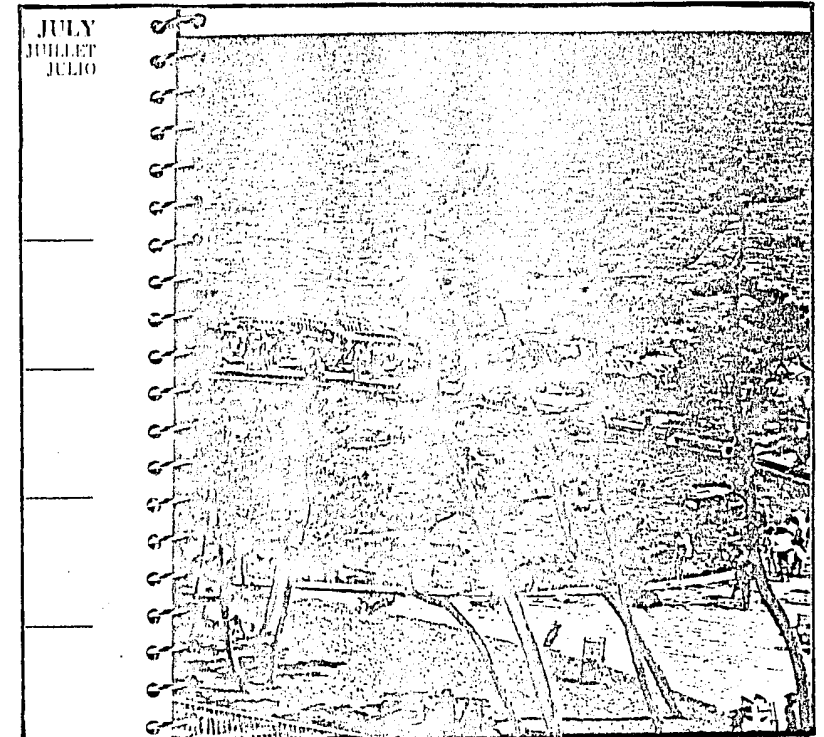

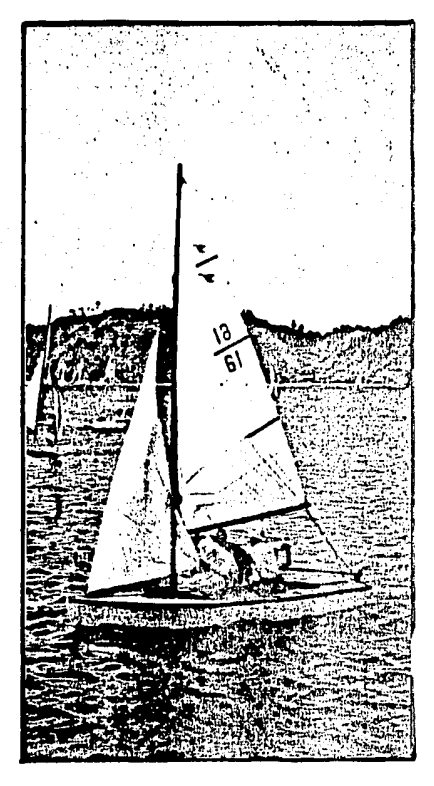

El mensaje escrito que lleva cada ilustración debe ser lo más corto posible, si acaso, un pie al calce de cada ilustración. Lo que en verdad debe ser muy llamativo, debe ser la portada, tiene que estar presentada de la mejor manera, va que de ella dependerá en gran parte que la agenda "funcione"

En general, los puntos que se deben tomar en cuenta en el diseño de la agenda fotográfica son: \*Diseño: La retícula y formato de la agenda, tipografía, tmaño de la fotografía, el color y el acomodo de estos elementos dentro del campo visual.

\*Imagen: Calidad de las fotografías que resulten agradables al espectador, igualmente interesantes con el tema de acuerdo a los temas de mayor importancia, que llamen la atención, y que tengan un buen aprovechamiento y acomodo dentro del campo.

TODA FOTOGRAFIA TIENE PSICOLOGIA. DEBE CREAR UN IMPACTO EMOCIONAL DE MANERA QUE ATRAIGA Y RETENGA, ES NECESARIO ENTRAR EN ELLA SIN SALIRSE Y SENTIRSE PARTE DE ELLA.

\*intormación: Los datos que se incluven en este tipo de agenda Jeberán ser cuidadosamente seleccionados, para que no salgan deltema que se está tratando, porque si sucediera esto, el usuario perderá interés en adquirirla.

Para la elaboraciónn de estas agendas por lo general se utiliza papel bond de 36 kgs., ya que es un material de buena calidad, y sobre el cual se puede escribir con cualquier tipo de lápiz, bolígrafo, marcador, etc. Cuando se trata de colocar cromos, se utiliza couché de 97 kgs., otro papel que dá óptima calidad en las selecciones de color es el opalina y el mate paloma.

Un punto muy importante a tomar en cuenta como ya lo había mencionado, es el de la fotografía, ya que es el punto de interés con que se va a hacer la promoción. La fotografía es un poderoso elemento de persuación, y gracias a las técnicas tan avanzadas con que cuenta la fotografía, el diseñador, puede valerse de ellas para distorcionar la realidad en favor de la marca, producto o servicio que se va a promover. Por lo general las imáenes publicitarias son

directas o indirectas, éstas últimas es crando se insinúa por medio de la imagen alguna situación deseable la cual se podrá alcanzar adquiriendo el producto que se presenta. Por la experiencia podemos ver que los anuncios más eficaces son aquellos que cuentan con imágen reduciéndo al máximo la expresión verbal pero sin dejar de ser comprensibles.

Con los efectos especiales de la fotografía se pueden crear diseños muy interesantes, dándole dramatismo a las escenas. Generalmente los diseñadoresocupan dos tipos de fotografias:

- 1-Fotografías encargadas, hechas especialmente para un trabajo (de campo)
- 2-Fotografias ya existentes, obtenidas de archivos, bilbiotecas o museos (de banco).

HAY OUE TOMAR EN CUENTA QUE LAS FOTOGRAFIAS QUE SE UTILICEN EN LA AGENDA FOTOGRAFICA SE ACOPLEN A LAS REGLAS DE COMPOSTCION

Dentro de las fotografías se deben tener varias reglas de composición. 1-Simplicidad: un diseño sencillo atraemás que uno complicado. 2-Posición del objeto en el cuadro: Balance y equilibrio

3-Contraste: Tonalidades de la Imagen

4-Impacto emocional: dejar que el tema hable por si solo.

5-Imaginación: no tiene limites, el espectador deberá imaginar que la ve, sentir que puede palparlo, continuar con la historia que se le presenta, sentirse protagonista. Toda fotografía tiene psicología, deberá crear un impacto emocional de manera que atraiga y retenga, es necesario entrar en ella sin salirse y sentirse parte de ella.

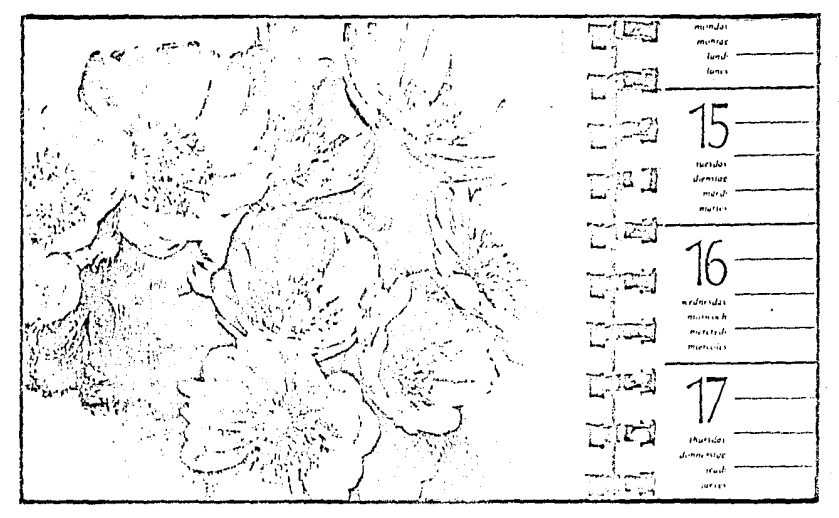

**Diseño** Editoriali

Una vez que se ha elegido el tipo de agenda, que cumpla con las necesidades del cliente, y que se ha elegido el tipo de información que tendrá, además de las ilustraicones, fotografías y publicidad, si es cl caso, se procede con el diseño editorial. que es en si, decidir de qué manera se presentará todo este

material para que resulte lo más claro y agradable posible.

Para iniciar el diseño editorial, primero se elaborará una reticual: la reticula es el principio de organización, por medio de la cual se podrá dar una pauta unitaria a todas las páginas, orientación abjetivadel tema y rigurosa concepción de imagen y

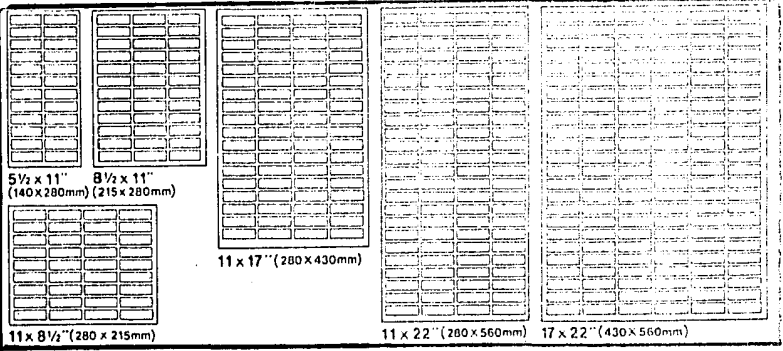

EJEMPLOS DE RETICULAS

texto. Con el uso de la reticula se obliga a una actividad mental, que avuda al discñador, mostrando además su ética profesional.

Con la utilización de la retícula se obtiene:

\*orden y claridad

#análisis de los procesos creativos v técnicos productivos.

#integración de los elementos

formales cromáticos y materiales. #dominio de la superficie y espacio \*autocriticas

\*disciplina en los procesos mentales \*reconocimientos de la impresión

del trabajo

\*armonia

Con la reticula se divide la superficie a modo de rejas, las cuales pueden tener las mismas medidas o no. La altura se determina por un número de lineas de texto y el ancho es igual al de la columna de texto; estas dos medidas se dan en picas, cuadratines ciseros, cms.

La reticula posibilita: \*solución objetiva #dispocisión de textos e ilustraciones de modo compacto con su propio ritmo.

Motivos para usar la reticula: 1-Motivos económicos: menos costo. menos tiempo, mejor aprovechamiento del material.

2-Motivos-racionales: se resuelven problemas aislados y complejos con estilo unitario y característico.

Función de los espacios intermedios: \*evitan que las imágenes y textos

no se toquen para que tengan legibilidad

#sirven para colocar la leyenda o textos debalo de las ilustraciones (pie de foto)

\*el espacio horizontal es igual a l 2 o más lineas de texto, y la distancia vertical es en función al tamaño de los tipos de letra utilizados.

\*la ilustración más pequeña corresponde al espacio reticular más pequeño, logrando unidad en la representación de la información visual.

#la retícula impulsa a pensar analiticamente, con lógica y objetivamente para la solución del problema.

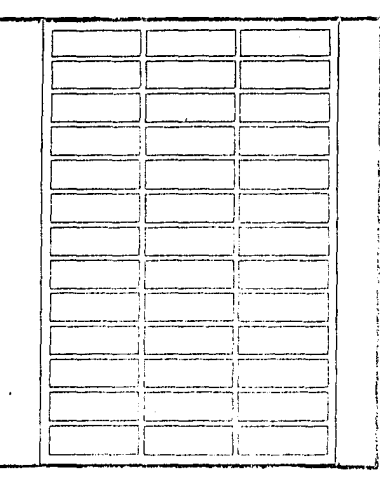

CON EL USO DE LA RETICULA SE FACILITA EL TRABAJO DEL DISEÑADOR. ADEMAS DE QUE SI SHA SNIDAD Y ESTILO CARACTERISTICO A LO LARGO DEL TRABIO.

Ancho de columna:

La decisión de la anchura de columna dependerá del diseño, formato y legibilidad que el diseñador le quiera dar. La legibilidad se logrará si se da un buen tamaño de letras, el ancho de columna necesario y un buen interlineado. El tamaño de la letra debe considerarse para ser leido a una distancia de  $30 \text{ a } 35 \text{ cm}$ s.

Puntos importantes del interlineado:

\*Las líneas demasiado próximas entre sí no permiten un buen ritmo de lectura ya que se confunde la linea superior al mismo tiempo que la inferior.

\*El interlineado excesivo dificulta la unión con la siguiente linea. \*Un buen interlineado conduce ópticamente al ojo de línea en linea, le da apoyo, seguridad, el ritmo de lectura estable, lo leido se recibe yse conserva mayor tiempo en la memoria, como resultado de todo esto se obtiene una compocisión tipográfica armonica. \*La maenitud del intervalo determina el número de líneas que entran en una página.

- \*Los textos largos deberán tener un intervalo amplio y marcar la diferencia entre cada párrafo, puede hacerse así:
- -Señalar ópticamente mediante una linea de entrada
- -Mediante una inicial
- #Un buen interlineado tiene efectos relajantes y estimulantes para el lector.

Puntos que cansan la lectura: 1-Lineas demasiado lareas: produce cansancio, ya que el ojo tiene que mantener la linea horizontal a gran distancia.

2-Lineas demasiado cortas: el ojo cambia de línea con demasiada rapidez.

3-Lineas de texto muy próximas entre si: el ojo hace una lectura simultánea de párrafos vecinos.

Esto no es válido para títulos

#### Tipógrafía:

Para que el maerial impreso sea funcional, estético y con efecto psicológico, es necesario conocer los tipos de letras, establecer los SE.

ШE

espacios adecuados entre letras. palabras, interlineados, para que sean legibles y para producir un buen efecto.

En la actualidad se cuenta con un sin número de nosibles tipos de letras, además dde que gracias a la fotocomposición y la composición por computadora se pueden lograr otro gran número de variantes de los

tinos va existentes. El tamaño del tipo se mide en punto o mm. dependiendo de la clase de equipo que se emplee para componer.

Los dos puntos más importantes que el discñador deberá cosiderar a la hora de escoger su tipografía son la anchura de los caracteres alfabéticos y la dificultad del espaciado de balabras.

DISEÑADAS EN NUESTRO SIGLO.

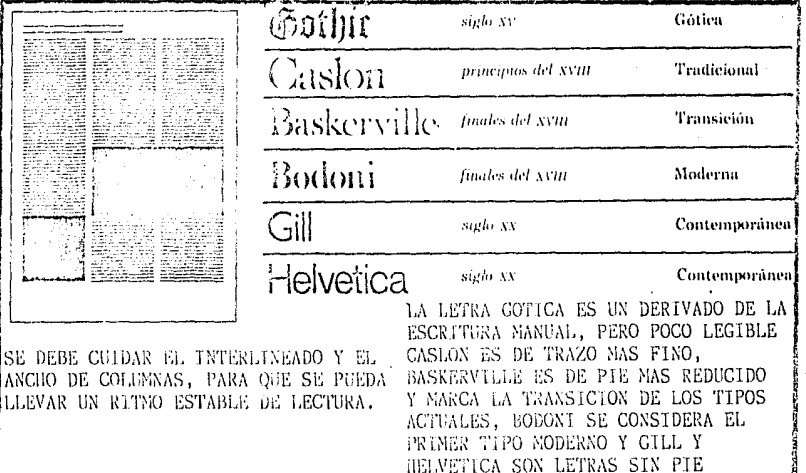

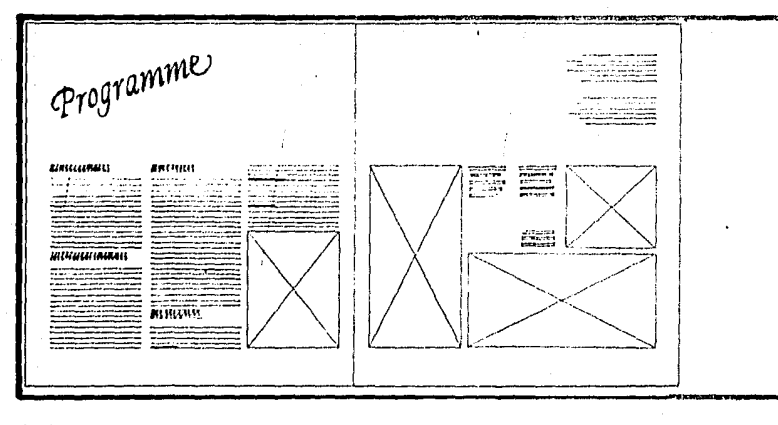

LAS PROPORCIONES DE LOS BLANCOS DEBEN SER ARMONICOS PARA DAR UN EFECTO TRANOUILIZANTE Y AGRADABLE.

#### Los blancos:

Los espacios vacios que rodean a la mancha son los blancos. Estos blancos se utilizan por dos motivos:

\*Motivos técnicos: Cuando se hace el corte de página, se puede variar por mm. y con esto se evita el corte del texto. #Motivos estéticos: Cuand los

blancos están bien proporcionados acrecentan la comodidad y el placer de la lectura.

Recomendaciones para el uso de los blancos:

- A)Se recomienda no dejar los blancos muy pequeños en caso de un corte impreciso.
- B)En libros de grandes ilustraciones es preferible no dejar blancos.
- C)El discñador debe elegir las proporciones de blancos más atinctives.
- D)Si los blancos son muy pequeños dará la sensación de que la página está saturada.
- E)Si las dimensiones de los blancos son armónicos, proporcionados. dará un efecto tranquilizante v agradable.

#### Los folios:

Es la colocación de números de páginas, que deben ser funcionales y estéticos.

La pocisión de la mancha dentro de la plágina dado por las proporciones de los blancos, establece la colocación de los folios. Se puede colocar en el lomo cuando es amplio, si se coloca en medio de la página se le da estabilidad, si se coloca en el blanco de corte parece ser dinámica le da peso óptico en el margen, si se coloca la izquierda o a la derecha de la mancha la distancia es regularmente igual al intermedio entre columnas.

Letras de base y resalte: Las letras de base son las que constituyen el volumen principal de un material impreso, y las letra de resalte son palabras, partes de frase, u oraciones que destacan del texto por su disposición especial que llaman la atención ya sea por el tipo de letra mayor, negra o cursiva.

Construcción de la mancha: La conformación de la mancha se determinará cuando se tenga la infromación gráfica y textual, y cuando se tenga una idea previa sobre el aspecto que presentará la solución del problema.

La calidad en las proporciones del formato, tipografian blancos y en si de la mancha, drá por resultado una impresión estética global.

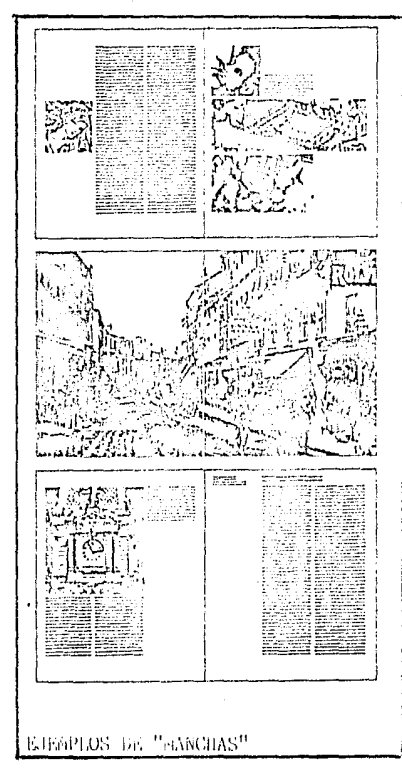

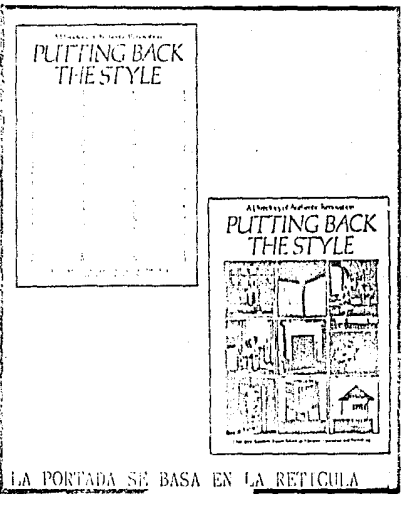

La portada en el sistema reticular:

Para que exista unidad en la portada y contraportada, éstas deberán ser diseñadas con la misma retícula que se utilizó en el interior; por lo que el diseñador lo deberá de tomai en cuenta al realizar su retícula para dar una solución funcional y estética.

Estructuración lógica del diseño editorial: 1-Proporción de la mancha 2-Administración de blancos 3-Número y ancho de columnas 4-Reticula de composición invariable 5-Tipografia:  $a)$  Titulos b) subtitulos c) leyendas o pie de fotos d) notas marginales e) letras de base y de resalte 6-Folios 7-Fotogrfías, ilustraciones y gráficas. 8-Portada y contraportada

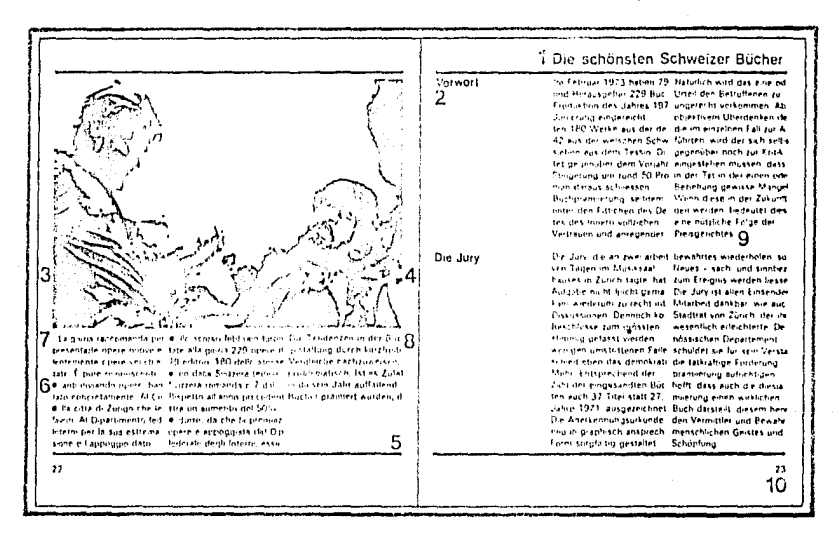

1-TITULO 2-SUBTITULO 3-BLANCOS 4-BLANCO DE CORTE 5-FILETE

**6-PUNTOS DE RESALTE** 7-SANGRIA S-PIE DE FOTO 9-LINEA CORTA 10-FOLTO

## Les originales y su reproducció

Una vez que se ha determinado el discño de nuestra aenda, se procede a elaborar los originales que servirán para la reproducción en las artes gráficas.

Los originales se pueden clasificar en dos tipos principales: de linea y de medio tono. Los originales de limea son aquellos que tienen exclusivamente negros sólidos de la misma densidad, lo que no sea sólido se puede perder en el proceso de fotograciado; los

originales de medio tono, tienen varias gradaciones tonales, y para la reproducción de estos se necesita aplicar una trama de contacto o retícula a la imagen para que sea posible su reproducción en semitonos Sin la descompocisión de la imagen en una retícula, es imposible su reproducción

Al publicista le interesa que lo que se le presente al público sea exactamente igual a lo que el ha seleccionado, para que así se transmita totalmente el mensaje psicológico, además la calidad de la impresión habla de quien lo genera.

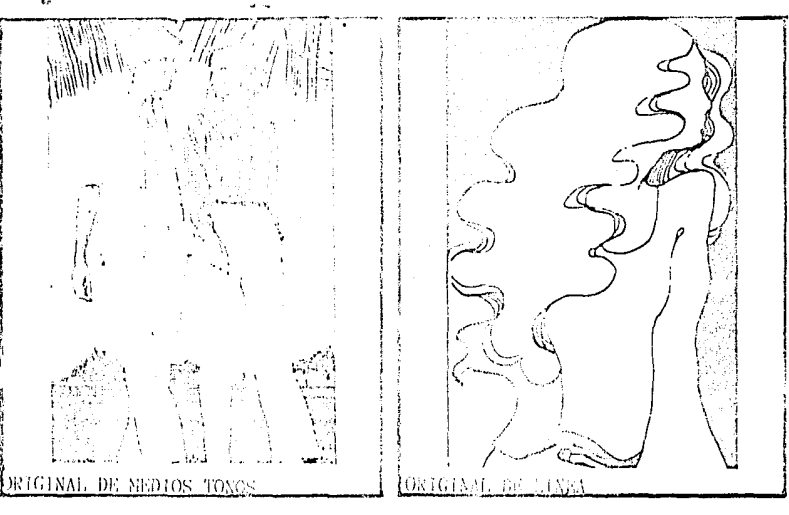

Hablando más específicamente del original, reproducción significa volver a producir lo mismo. exactamente y sin diferencias. El objetivo es entregar al público impresiones que tengan el mayor número de igualdades, todas ellas al grado de que se observen al microscopio y no se encuentren diferencias con el original.

Esta calidad se puede lograr en cualquiera de los sistemas de impresión si se siguen con cuidado los paros necesarios del proceso; ejemplo: ceproducción de una fotografia de color en offset: -Toma de la placa de donde se obtendrán los 4 neativos finales. -Tramado entre 5% y 95% en cada negativo de la selección de color. -Transporte del punto de los negativos a la plancha de impresión -Una vez ajustada la máquina impresora y probadas las impresiones, se procede a iniciar la impresión (también se comprueba ·1a calidad en la mantilla) -Conforme transcurre la tirada, se debe ir verificando la impresión.

El arte dela reproducción gráfica es basicamente la producción de textos y/o ilustraciones por medio de la cámara con un máximo de calidad dependiendo de los procesos de impresión,

Como podremos ver, el proceso de fotografiado es el más fundamental e importante del procese cuando se trata de reproducciones monocromas, los originales se colocan en la tabla de copia de la cámara, y después de determinar el tamafio, iluminación, tiempo de exposición, etc, se impresiona la pelicula fotográfica, En caso de que sea tipografía o litografía, la<br>retícula de semitonos se vuelve a introducir en este punto, pero en elgunos procesos litográficos, y en el fotograbado se aplican más tarde,

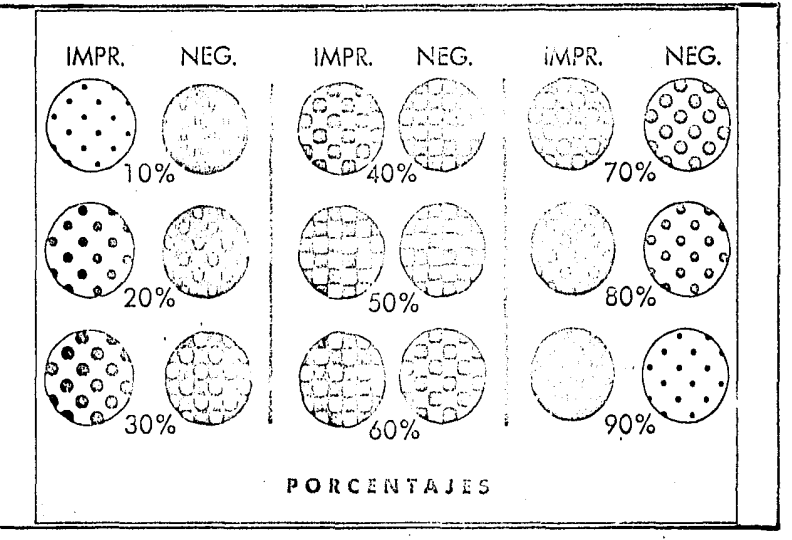

AMPLIACTON DEL PUNTO QUE INDICA LOS PORCENTAJES DEL TRAMADO FOTOMECANICO PARA EL MEDIO TONO

![](_page_22_Figure_0.jpeg)

PARA LOS ORIGINALES DE TODO COLOR YA SEA DE LINEA O DE HEDIOS TONOS LO QUE SE HACE ES SEPARAR LOS COLORES POR MEDIO DE FILTROS, PARA ASI PODER REPRODUCIR LA IMAGEN MEDIANTE TINTAS DE 4 COLORES: AMARILLO, MAGENTA, CYAN Y NEGRO.

#### Caracteristicas de los originales para tipografía

Toda linea es fácil de reproducir en tipografía, pues los grabados no son sino moldes metálicos o plásticos procesados fotográficamente, que permiten dejar sobre el sustrato una huella perfotamente definida si la tinta es apropinda y la presión que se aplica estí controlada. Del mismo modo, cualquier dibuio hecho a base de plusm, o a base de sólidos se puede reproducir fácilmente en tipogradía al ignal que cualquier tipo de caracteres.

De acuerdo a lo anterior, en este sistema se deben de usar fotografias más contrastadas que en otro sistema, ya que al ser reproducidas por medio de un punto abierto, dan un buen efecto. Hay que comar en cuenta que mientras más poroso sea el papel tipográfico menor nitidez se logrará en el punto por lo que si se usa una panalla muy cerrada, el claro-oscuro se verá emplastado y la fotografía perderá sus finos detalles, o puede ser que sus áreas luminosas no serán impresas, lo que da la impresión de emplastado.

![](_page_23_Picture_0.jpeg)

![](_page_23_Picture_1.jpeg)

UN FACTOR IMPORTANTE ES EL PAPEL TIPOGRAFICO QUE SE UTILICE, YA QUE ES POROSO, Y DEBE DE CHIDARSE QUE NO SE EMPLASTE LA TINTA.

PARA LOS MEDIOS TONOS EN LOS ORIGINALES TIPOGRAFICOS SE DEBEN USAR PANTALLAS DE PUNTO ABIERTO. Características de los originales para ofiset o litografia En este sistema se ofrecen mejores recursos para lograr una reproducción de bastante calidad, los papeles litograficos son más duros y tersos, y la presión que se requiere para su impresión es menor que la de tipografía. La licografía no usa grabados ni relieves de ninguna clase, por lo que es posible obtener puntos muy finos, en reticulas muy cerradas, sin el peligro de emplastamiento ni la descomposición de los valores tonales.

En litografía se permite la reproducción de medios tonos muy finos, en una apmlia gama de clarooscuros, lográndose la mayor claridad y nitidez en los más nequeños detalles. Lo que da la oportunidad de emplear originales más ricos en luz y color.

Los originales para offset pueden ser fotografías, dibujos o pinturas ralizadas en cualquier técnica: la única condición es que la fotografía sea de excelente calidad, que tenga balance de color a fin de facilitar el control tanto de los negarivos como de las máquinas.

En cuanto a los textos el offset no tiene problema, ya que si es capaz de imprimir puntos de pantallas de 300 líneas, también puede imprimir el grueso de los raseos de cualquier tipo de letra. En fin, en la litografía se obtiene la reproducción fiel de cualquier policromía si se usan tintas de colores bien balanceados.

![](_page_24_Picture_4.jpeg)

#### Características de los originales para rotograbado.

En esta técnica se presta para la impresión de tonos continuos. La reticula del rotograbado se compone de celdillas, y cada una de estas celdillas vierte en el papel la cantidad de tinta necesaria de acuerdo a su profundidad, y esta proporción la da la intensida de luz del negativo con que se transporta la imagen al cilindro. En rotograbado se difuculta la reproducción de dibujos lineales y de textos, aún más cuando los caraceres son muy claros por esta razón el rotograbado es óptimo para la impresión de revistas profusamente ilustradas, como las de arte, que aprovechan la suavidad la profundidad y la textura de sus terminados y no requieren de mucho texto.

La reproducción en rotograbado a color tiene la apariencia de fotografías originales ya que las tintas para rotograbado en color alcanzan mejor lustre que las de otros sistemas y la retícula no se aprecia fácilmente.

沢 沢 ひ ひ つ 。 ်)(၁၀ဝဝ  $Q$   $Q$   $Q$ ဲ၀ပ 3 O O O  $\rightarrow$   $\rightarrow$ ダブリの ひゃっぺ  $Q\sim 0$ 50.000 つううっこ ه ده ده دان  $90.000$  $63 - 63 - 63$ ab ab an

EXISTEN O TEPOS DE CELDILLAS PARA EL ROTOGRAMME

LAS COAVENCIONALES TIENEN AREAS DE SUPERFIGIE TOGALES PERO DIFERENTE PROFUNDIDAD, EL SEGUNDO TIPO TIENE AREAS DIFERENTES Y PROFUNDIDADES DIFERENTES Y EL TERCERO TIENE VARIAS SUPERFICIES PERO PROFUNDIDADES **IGUALES** 

## Sistemas de impresión

Cuando se tienen los originales listos, y adecuados, se continúa con su reproducción, que es lo que llamamos las artes gráficas.

Antiguamente se lograban impresiones de muy buena calidad cuando se usaba la prensa tipográfica, pero con el tiempo la litografía ha alcanzado un buen desarrollo, y a bajo costo, además se obtiene un nivel de calidad más alto en la reproducción.

#### Prensa tipográfica

Se habla hasta ahora de la forma más común de impresión, o sea es la que se realiza con formas en alto relieve, que son bloques de metal en las que está grabada la letra o el dibujo, dejando en realce el trazo de la misma, Las imágenes reproducidas por la imprenta está formada por miles de puntos realzados, de diferentes tamaños.

Los papeles tipográficos son los más permeables, ya que el secadode la tipografía se efectúa por medio de la absorción, de otra manera, si la tipografía se imprime en papeles recubiertos, la tinta suele "escupirse", o sea, se

![](_page_26_Figure_6.jpeg)

extiende, perdiendo nitidez, ya que tarda mucho tiempo en secarse, además trac el problema del repinte LA TIPOGRAFIA FUE EL PRIMER SISTEMA PARA INPRIMIR PUBLICIDAD, LA MAQUINA ES VERTICAL Y LOS RODILLOS ENTINTAN CUANDO LA PLACA SE ABRE, CUANDO SE CIERRA, HACE PRESION SOBRE EL PAPEL Y LA SUPERFICIE ENTINTADA TRANSFIRIENDOSE LA IMAGEN.

#### Litografía

Este sistema se realiza cuandc la impresión se hace con superficies planas es decir, con planchas que no tienen relieves ni honduras para recoger la tinla del rodillo, los caracteres o trazos<br>que deben imprimirse están hechos con tinta grasa, es decir, se funda en el hecho de que la tinta que es grasienta, se adhiere a otro superficie grasienta y no a la que esté humedcida con agua. Se usan placas de zinc, que es donde se han trazado las imágenes con lápiz graso a fin de que puedan retener lo tinta luego se imprimen sobre un cilindro de caucho, el cual transmite dichos imágenes al papel,

Las tintas litogtráficas secan por polimeraci6n o evaporación, y llevan un componente secante que hace que la superficie de la pelicula de tinta impresa seque casi instantáneamente, esto permite la rapidez de impresión.

Acualmente se prefieren los papeles satinados y las tintas que sean brillantes, para lograr que el papel sea cada vez más blanco, los  $\mathbf{false}$ icant $\phi$ g $\mu$ invierten cuantiosas sumas lo mismo que para lograr tintas cada vez mús lustrosos y nítidas,

![](_page_27_Figure_4.jpeg)

#### Rotogra bado

Este sistema es totalmente opuesto al de la tipografio, emplea una imagen formada por celdas grabadas sobre una placa, uniformemente espaciadas, pero de diferente profundidad. El papel nl oprimirse contra la imagen, recibe más tinta de los agujeros más hondos y menos de los poco profundos. Cuanto más tinta reciba, los tonos **serán más oscuros.** 

Este sistema ofrece ventajas muy particulares que lo hacen esencial para cierto tipo de publicaciones, Con el rotogrnbado se logran mejores medios tonos.

El rotograbado se impreime en papeles absorbentes o brillantes, no importa , ya que su secado es por absorción o por evaporación.

Las tintas del rotograbado son más sueltas que las de otros sistema. es decir, son más liquidas.

En el rotogra hado se puede imprimir también a todo color, ya que estas máquinas pueden regular con toda exactitud la entrada de varios colores. Las rotativas rotográficas, tienen cabezas que registran la entrada de la policromía.

•.

![](_page_28_Figure_6.jpeg)

SISTEMA DE ROTOGRABADO

![](_page_29_Figure_0.jpeg)

1-SE GRABA LA IMAGEN EN LA PLACA 2-CON UNA NAVAJA LLAMADA "DOCTOR" SE DEJA LA TINTA NECESARIA EN LOS HUECOS OUITANDO EXCESOS. 3-SE COLOCA EL PAPEL 4-SE EJERCE PRESION CON\_RODILLO 5-LA IMAGEN OUEDA IMPRESA

Un factor muy importante, que influye en la calidad de la impresión, es el papel, que con su textura, blancura, acidez, puede afectar el resultado final de una impresión. Entre más blanco sea el papel, maMor será la pureza del color impreso. Las características principales del papel son: cuerpo

textura, absorbencia, reflejo, blancura y corte.

-El cuerpo es la cualidad del papel para permanecer con su rigidez inicial que depende del espesor, también puede ser la apariencia fisica.

- -La textura es la dispocisión y dimensión del grano de la superficie, también se le llama as así a la impresión que da la superficie del papel al tacto y a la vista.
- -La absorbencia es la penetración de los productos químicos de la tinta entre las fibras del papel. de acuerdo con la porosidad permitida por las cargas o aditivos del papel.
- -El corte se refiere a la orientación que tienen las fibras del papel, que detrminan la estabilidad dimensional del papel El papel debe ser cortado en sentido opuesto a la orientación de las fibras.
- -La blancura es la capacidad de reflejar todos los colores del espectro.

-El reflejo es la capacidad de rechazar los ravos de luz en la misma direción.

## Encuadernaciónes

Una vez que se ha impreso la publicaci6n, hay algunas que requieren de encuadernación, existen varios métodos, dpendiendo de la necesidad de la publicación.

#### Encuadernaciones mecánicas

Esto es cuando una pinza de plástico sujeta las cubiertas y las hojas por el lomo, para que el cuaderno pueda abrirse y quedar plano, se le hacen unos orificios en las hojas y se unen con un espiral ya sea de plástico o metal puede ser sencillo, doble o en forma de peine, Este sistema es ideal para catálogos, etc, ya que al abrirse quedan perfectamente planos.

#### Encuadernación americana.

•.

Se plegan las hojas y se juntan; para que se adhiera bien el lomo, se tiene que lijar, se añade un enlomado y se adjuntan las cubiertas. Esta forma de encuadernaci6n es menos cara que la de edici6n,pero menos duradera, Se usa para libros de bolsillo

Encuadernación de "Edición"

Este es el método más convencional de encundernur libros con tapas clurns. Es la forma mós resistente, pero también la más costosa, Los pliegos impresos se doblan en cuadernillos de 16 a 32  $pA$ ginas y se cosen a máquina, después se cortan los bordes y se encola el lomo. Después se redondea el lomo con una m6quina especial, para que se abra más fácilmente se pega al lomo una tira de gasa que sobresale de ambos lados, al mismo tiempo se preparan las cubiertas, finalmente se colocan el libro y las tapas, en una máquina se pegan las guardas y ajusta la cubierta.

#### Encuadrnacion de anillas

Este es otro método que permite que las hojas al abrirse queden planos. Estas son generalmente carpetas de enilas, y tienen 3 o 4 anillas, sujetas sobre un soporte rígido, las anillas se abren para poder insertar las hojas perforadas. También hay carpetas de 14 o 16 anillas.

#### Grapado

Hay 4 maneras principales: -El grn;iado central o de silla: Se **abre** e.i. J.'Lbrü **sobre una silla y se**  grapa a través del pliegue dorsal. -El grapado lateral se usa para revistas y folletos gruesos; las grapas se colocan desde la cubierto delantera, amedio cm. del lomo, y se cierra en la cubierta **tras0ra.** 

- -La encuadernación termoplástica consiste en reunir las hojas en cuadernillas, cortar el borde dorsal y unirlos con un pegamento plástico caliente.
- -El grapado con hilos consiste en juntar las hojas en cuadernillos y coserlos. Después se juntan todos y se vuelven a coser, es el método m6s resistente.

![](_page_31_Figure_0.jpeg)

EXISTEN VARIOS METODOS DE ENCUADERNACION, ADECUADOS PARA CADA TIPO DE PUBLICIDAD:<br>1,2,3,4-ENCUADERNACIONES MECANICAS 5,6-ENCUADERNACION DE ANILLAS

7,8-ENCUADERNACION AMERICANA<br>9-ENCUADERNACION DE "EDICION"<br>12,13,14,15-GRAPADO.

### Análisis e información referente a Puerto Vallarta

Una vez que hemos visto el proceso general en la elaboración de una publicación, la siguiente información me servirá, para tomar los datos necesarios, para la realización de una agenda fotográfica, por lo tanto veremos los puntos más importantes, ya que esta agenda promoverá públicamente Puerto Vallarta, por lo que la información que se incluirá tendrá que ser aquella que interese al turista y le cree el deseo y el interés de ir a Puerto Vallarta.

#### **HISTORIA**

Descubierto en 1541 por los conquistadores españoles, Puerto Vallarta es actualmente unos de los sitios más visitados del pais. Durante los primeros siglos posteriores a su descubrimiento se lo conoció como un refugio de piratas y como escala de marinos, para proveerse de leña, agua y víveres frescos. Sobre sus aguas anclaron personas como Francis Drake, quien en repetidas ocasiones atracó las costas del puerto sin lograr establecer una colonia.

Pero el paso del tiempo hacen dudar a la historia, los datos más

confiables se remontan al año 1851, cuando don Gpc. S6nchez levantó la primera construcción hecha con enramada y hoja de palemra, tiempo<br>después los habitantes del lugar lo bautizaron como Peñas de Santa 'Ma, Gpe, en honor a su fundador, y con este nombre se le conoció durante todo el siglo pasado, con<br>el tiempo la población creció y el tiempo la población ciento y<br>desarrollo a su rápido<br>puerto de cabotaje. Ya para 1918<br>al aumento de sus habitantes había<br>sido considerable, de manera que se<br>decidió elevarlo al rango de<br>manicipio, conforme a un decreto<br>d del entonces gobernador Ignacio Luis<br>Vallarta, y para rendirle honor se cambió el nomre de Peñas Santa Ma.<br>Gpe. a Puerto Vallarta. Actualmente<br>el antiguo enclave marinero es un<br>destino turístico internacional de primer orden durante todo el año,<br>brindando a los visitantes uno de los paísajes más bellamente<br>conjugados del país. Abora no es conjugados del país. Ahora no es<br>resguardo de piratas y conquistadores pero en sus lujosos hoteles y en un ambiente provinciano y cosmopolita,  $z$ obija tanto a quienes buscan descnnso como a los ansiosos de diversión.

![](_page_32_Figure_6.jpeg)

#### ASPECTOS GEOGRAFICOS

\*Localización geográfica: Puerto Vallarta se localiza en el Litoral Oeste de México al centro de la Bahia de Banderas, que las aguas del Océano Pacífico forman sobre la costa de Jalisco y Nayarit. \*Situación: Está situado a los 105° 15' de longitud Oeste y 20°36' de latitud Norte de la región de la costa en el mismo paralelo que las islas de Hawaii por lo que su clima es similar.

\*Superficie: El municipio tiene una extensión territorial de 1,114 kms cuadrados sobre la que se asienta un total de 110 localidades habitadas \*Limites y colindancias: Puerto Vallarta se encuentra limitado al norte por el municipio de Compostela Nayarit, al sur por el municipio de Cabo Corriente, al Este por los municipios de San Sebastián, Mascota y Talpa de Allende y al Oeste por el Océano Pacífico, la altitud promedio de Puerto Vallarta es de dos metros sobre el nivel del mar. \*Orografía: Las principales montañas del municipio son los cerros del

Aguacate, el Picacho de Palo Ma. y La Torrecilla, con alturas de

![](_page_33_Picture_4.jpeg)

155, 1600 y 1240 Mts. sobre el nivel del mar respectivamente. \*Hidrografia: Al norte se encuentra el río Ameca que divide a los Edos. de Jalisco y Navarit, luego aparece el estero salado después del río-Pitalla 1, Laguna de Sta. Ma. y al sur de la cd. dividiéndola en dos: El río Cuale, luego más al sur por la carretera a Manzanillo

encontramos los Arroyos, Las Amanas Las Estacas, El Carrizo, Palo Ma. y el río Mismaloya. \*Clima: Es tropical y húmedo, registrándose la mínima humedad durante los meses de Diciembre a Marzo, su temperatura promedio anual es de  $24.7^{\circ}$ C.

![](_page_33_Picture_7.jpeg)

![](_page_34_Figure_0.jpeg)

statutio in

-Golfe

#### MEDIOS DE ACCESO A PUERTO VALLARTA

Puerto Vallarta es uno de los lugares turísticos mejor comunicados del país, a él puede llegar ya sea por tierra, mar o aire, Siete líneas aéreas lo comunican diariamente con las principales ciudades de Méxice y Estados Unidos, por vía marítima existen once compafiias navieras que se encargan de conectar al turismo con esta bahía tropical. Por tierra autobuses y automóviles normalmente siguen esta ruta: partiendo de la ciudad de México se toma la carretera federal 57 a Compostela; ahí entronca con la federal 200 en dirección a Puerto Vallarta. El tiempo de recorrido aproximado es de 14 horas y la distancia de 995 kms.

![](_page_35_Picture_2.jpeg)

•.

![](_page_35_Picture_3.jpeg)

#### ARTESANlAS

Jalisco es uno de los estados **más ricos en tradiciones populares,**  folclor y arte. En sus diferentes poblados, los habitantes fabrican imaginativos objetos de artesania popular cargados con la versatilidad y gracia de su carácter En Puerto Vallarta adquirir recuerdos o artículos para decorar o vestir, es pnrte de la actividad turlstica. Aquí se elaboran objetos de conchas como ceniceros, collares aretes, prendedores, alajeros, adornos para el pelo, pulseras, También venden los bonitos collares de coral negro, equipajes, artículo de piel curt:ldn, pieles de jabnlÍ o venndo, bordados, huaraches, ropa d de playa, animales disecados, dulces de coco e infinidad de articulas elaborados con objetos submarinos.

#### **TOURS**

En un puerto hay miles de cosas que ver y disfrutar. Cuando además son lugares dedicados especialmente al turismo, cuentan con numerosas agrupaciones que se encargan de hacer pasar a los viajeros unos días muy agradables, llenos de diversión. Uno de estos paseos propicia la pesca deportiva, pue**s** en el litoral de Vallarta abunda el pez vclu, el pez espada y los delfines dorados. Las facilidades **que ofrece esta organizaci6n son**  muchas y pueden ajustarse a la conveniencia de los solicitantes En Puerto Vallarta Existen varias ·áreas donde se puede practicar el buceo, sobre todo en la playa de Mismaloya (zona de rocas). Por lo que se refiere a las reglas que

![](_page_35_Picture_8.jpeg)

aqui regula esta práctica, está totalmente prohibido extraer coral vivo, sacar un concha ocupada y molestar alos animales.

Entre las muchas excursiones que se organizan en este puerto se pueden mencionar:

1-Yelapa: Viaje en barco por los principales puntos del puerto (7 hrs.)

•.

- 2-Las Animas: Paseo en barco que dura 7 hrs.
- 3-Quimixto:Viaje en barco por las Principales playas, en una se puede nadar, (7hrs.)
- 4-Recorrido por la ciudad: Se realiza en una combi o en un **camión, según el número de**  personas en el grupo, y lleva una guia bilingue. (3 hrs.)

5-Recorrido tropical: Incluye recorrido por la ciudad y sus alrededores pera apreciar la belleza de sus riachuelos y montañas (6 hrs).

#### PLAYAS DE PUERTO VALLARTA

Playa Bucerias:

También a una distancia del puerto de 20 min. en auto, lo ubica ya en ellitoral de Nayarit. Aquí el servicio que el restaurante proporciona es de verdad excelente además de que, usted puede ver como capturan lo que se claborarará a la hora de la comida, Entre las especialidades de estos rústicos sitios dedicados al arte culinario se encuentra elostión, el camarón, y especies de pescados auténticamente regionales.

#### Playa China:

Esta playa se ubica a muy poca distancia de Puerto vallarta y aún en el estado de Jalisco, normalmente hay pocos bafiistas *y* es recomendable que se lleven alimentos y bebidas, ya que alrededor no existen servicios de restaurant y bar.

![](_page_36_Figure_12.jpeg)

![](_page_37_Picture_0.jpeg)

#### Plava Destiladeras:

Este solitario sitio se encuentra a 30 min. de Vallarta y está en los límites de Jalisco y Nayarit. Para llegar a ella se toma la desviasión aCruz de Huanacaxtle hasta encontrar el poblado de Punta Mita, puede elegir el lugar que más le agrade. Cuenta con más de 4 kms. de mar tranquilo, arena finisima y

blanca. Y lo renimenteespecial de esta playa solitaria, es que existen servicios de restaurante y bar.

#### Playa de Oro:

Se localiza al norte de la ciudad y por ello mismo goza de muchos servicios turísticos como las vueltas en paracaidas, esqui o un paseo en lanchas rápidas. Junto a ellas están la terminal maritima del estero El soldado y el hotei Playa de Oro, donde se acostuabra proporcional el servicio de restaurante y bar.

#### Playa las Giorias:

A lo largo del litoral de esta playa se han edificado aleunos de los hoteles más lujosos del puerto está formada por las plavas centrales de la bahía; debido a su pocisión, en muchas ocasiones recibe el oleaje muy fuerte y sus aguas suelen ser profundas, problema frente al cual ya se está realizando operaciones para mejora: las condiciones y senridad tarística.

![](_page_37_Picture_9.jpeg)

![](_page_38_Figure_0.jpeg)

Playas de Malecón:

Estas se encuentran en el corazón de plierto Vallarta y en ellas se puede admirar todo: el espléndido paísaje, la pequeña y pintoresca ciudad, los prominentes bosques que enmarcan el pueblo en su tradición popular y arquitectónica. Uno de los momentos en que más se acostumbra visitar esta playa es cuando ocurre la puesta del sol. El clima se refresca y los restaurantes y bares de la zona se convierten en sitio de reunión.

Playas de los muertos o playa del sol:

La denominación de esta playa tiene su origen muy singular. Se le conoce con el nombre de "los muertos porque algunas versiones narran que cuando se contruyó la avenida costera, alli fueron encontrados miles de cadáveres, consecuencia de un enfrentamiento entre piratas e indígenas. También se llama playa del sol, porque a lo largo de su litoral confluyen los turistas de todas has clases sociales, siendo el lugar preferido para contar con los más atractivos restaurantes y centros nocturnos del puerto.

Las amapas:

Situada al términode la "de los muertos" y en ella se encuentra una figura de hipocampo montado por un niño ataviado con un traje charro En esta parte de la costa se pueden admirar varias esculturas de formación natural, ya que el oleaje y la arena han dao origen a formaciones rocosas de caprichosas imágenes.

![](_page_39_Picture_2.jpeg)

![](_page_39_Picture_3.jpeg)

Conchas Chinas:

La vista panorámica de este lugar es una de las más bellas del puerto; se localiza en la zona residencial del mismo nombre y a ella recurren miles de turistas que buscan el romántico momento del atardecer.

#### Las Estacas:

Se encuentra a 3 kms. al sur de la ciudad y sobre ella descansa el lujoso hotel Camino Real. sus aguas son muy cristalinas y limpias, dando un aspecto de naturaleza apacible. Bajo el curso de este litoral y hasta el poblado de Mismaloya, se pueden encontrar muchas playas de admirable belleza como los Venados, Garza Blanca, Los Carrizos, Punta Negra, Palo María y Playas Gewelas.

![](_page_39_Picture_8.jpeg)

#### Mismalova:

Con dirección al sur y a 12 km de la ciudad se encuentra esta playa de incomparable belleza natural; en ella se han filmado películas como la noche de la iguana dirigida por Jhon Hustos. Es la última de las playas que se tiene acceso por carretera y frente a ella existen los famosos arcos que son elementos imprescindibles en la imagen de Puerto Vallarta. El encanto de su vegetación tropical cotrasta con el impactante azul cristalino del mar. A lo largo del litoral de Mismaloya puede llegarse a otras hermosas playas como Ouimixto.

![](_page_40_Picture_2.jpeg)

![](_page_40_Picture_3.jpeg)

#### Yelapa:

Es un sitio al que se puede llegar únicamente por la vía marítima, cubriendo un travecto de aproximadamente 2 hrs. En este primitivo pueblo es posible disfrutar de las comunidades costeñas.

#### SERVICIOS HABITACIONALES

Dentro de los servicios habitacionales podemos encontrar la más amplia variedad de opciones para poder elecir de acuerdo a los gustos y necesidades de cada turista que visite este importantisimo centro turístico, en general se puede decir que el servicio que se ofrece en estos lugares es muy bueno, ya que es conocida la hospitalidad de los vallartenses.

![](_page_40_Picture_8.jpeg)

![](_page_41_Picture_4.jpeg)

![](_page_42_Picture_4.jpeg)

![](_page_43_Picture_21.jpeg)

K.

41

 $\delta$  consider  $f$  and  $\delta$  . The scalar constant

 $\mathbf{1}$ 

#### CLUBES DEPORTIVOS

Para aquellos turistas que aún estando de vacaciones desean disfrutar de un buen ejercitamiento pueden acudir a cualquiera de los clubes deportivos que ofrece Puerto Vallarta, para que el visitante se sienta como en casa.

![](_page_44_Picture_186.jpeg)

#### CENTROS NOCTURNOS

Para las personas que están ansiosas de diversión, este bello puerto también ofrece variados

centros nocturnos a donde se puede recurrir a pasar un momento sano de entretenimiento y diversión.

![](_page_44_Picture_187.jpeg)

 $\cdot$  ).

## $\blacksquare$ Conclusión $\blacksquare$

De acuerdo con investigaciones hechas. y de acuerdo a las agendas actuales, ya sea de bolsillo, ejecutiva, de escritorio, o fotográfica, el formato más común es el vertical, forma francesa, es más práctico, manuable v se aprovechan mejor los espacios.

En el caso específico de las agendas fotográficas, es importante que el papel empleado sea de calidad, liso, no poroso, no satinado, para que se facilite tanto su impresión, como el de las anotaciones que se harán posteriormente en la agenda. Entre los papeles más recomendables están los couchés opacos, en los cuales se logra una calidad óptima en la impresión offset, éste es un requisito muy importante, ya que la fotografia será el punto de atracción de la agenda, así como los efectos especiales que se le apliquen.

En cuanto al diseño de la agenda, se ocupa dejar los espacios suficientes, para las anotaciones diarias, así como los blancos necesarios para que tenga una buena organización y aspecto visual. En estas agendas fotográficas, es recomendable agregar un anexo de páginas útiles como directorio

telefónico. espacio para notas, información variada, dependiendo del tema que se trate a lo largo de la agenda.

Para la presentación de estas agendas fotográficas, se recomienda la encuadernación mecánica de espiral, va que con este sistema se evita el maltrato de las hojas y permite que al abrir la agenda, quede completamente plana, facilitando la escritura sobre ésta.

Las agendas fotográficas desempeñan un importante papel como artículos pormocionales, ya que recuerda frecuentemente, a lo largo de un año como mínimo, el tema que se este desarrrollando a lo largo de ésta, en este caso se propondrá una agenda fotográfica para promocionar Puerto Vallarta como importante puerto turístico del estado de Jalisco.

En esta agenda se prentende atraer al turismo, mediante las imágenes que se presenten, éstas por consiguiente serán muy atractivas, además que harán publicidad va más específicamente a las empresas hoteleras, restaruanteras, etc. que quieran aparecer en ellas, ya sea mediante imagenes de sus establecimientos. o con la información adecuada para tener su ubicación exacta en el puerto, por consiguiente, todas aquellas empresas que aparezcan en la agenda, la solventarán y la patrocinarán.

La distribución de la agenda se hará en el mismo Puerto Vallarta en hoteles, tiendasde autoservicio boutiques, restaruantes, etc.

![](_page_46_Picture_0.jpeg)

 $Parte II$ 

**MCM** 

# Desarrollo de Agenda

![](_page_47_Picture_0.jpeg)

![](_page_47_Picture_1.jpeg)

 $\mathcal{L}^{\mathcal{D}_{\mathcal{A}}}_{\tilde{f}^{\mathcal{A}}}$  $7590$  $\widehat{z}_{\parallel}^{\infty}$  $\widetilde{\mathcal{C}}_{\ell}$ 

BOCETOS DE PORTADA

![](_page_47_Figure_4.jpeg)

![](_page_47_Picture_5.jpeg)

BOCETOS DE HOJA DE PRINCIPIO DE MES

![](_page_48_Figure_0.jpeg)

BOCETOS DE HOJAS DE NOTAS  $\Lambda$ 

۸ì,

e.

ÝЦ

![](_page_49_Figure_0.jpeg)

 $\ddot{\phantom{a}}$ 

ついこう せきしょく しきにん

![](_page_49_Figure_1.jpeg)

BOCETOS DE DIRECTORIO

![](_page_49_Figure_3.jpeg)

![](_page_49_Figure_4.jpeg)

The Contractor

BOCETOS DE RETICULAS

 $\frac{m_{\rm eff}}{m_{\rm H}}$ 

۰ï

47

444 P. St.

## -Retícula

#### **RETICULA**

Dentro de las opciones que se presentaron, la más adecuada fue la división en dos columnas, va que como el formato es reducido. si fueran más columnas, el ancho de éste se reduciría y produciría cansancio a la vista el cambiar de renglón muy rápido, en los casos donde hay texto, además se dejaron blancos, pero estos espacios no son iguales, sino que en algunos lados es mayor que en otros, para así producir un pequeño giro, que le dé movimiento y dinamismo a las hojas, además se dejó un pequeño filo de 2mm. alrededor de los blancos, para que este quedara sin imprimir, y ayude estéticamente en el diseño.

![](_page_50_Figure_3.jpeg)

# $\equiv$ Tipografía $\equiv$

#### TIPOGRAFIA

La tipografía que se utilizó en el interior de la agenda es la Sayer Script Bold. Esta es una tipografía más casual o informal. que formal, esta tipografía no tiene serifs. lo caracteres no son rectos, sino por el contrrio son trazos libres, utilizan el mismo patrón, variando en algunas letras .<br>tiene trazos más bien gruesos y continuos.

Se utilizaron puras letras altas, para dar uniformidad y que no se viera mucha diferencia entre letras ascendentes y descendentes esto es, que se viera todo en una misma liena continua.

Esta tipografía es muy legible, actual, firme, y se puede utilizar en cualquier tamaño, sin que por ello varien sus características.

### Sayer script black

![](_page_51_Picture_6.jpeg)

## Diseños definitivos

#### PORTADA

En la portada se ha hecho una composición de palmeras estilizadas, sobrepuestas entre si, se diseñó algo sobrio, moderno sencillo, que vaya con el estilo de la agenda, se colocó el logotipo de Puerto Vallarta, el cual lleva la tipografía Cloister Heavy, se sumentó en proporción el tamaño de la P de puerto y de la a final de Vallarta, esto para que tenga un toque de actualidad, dándole a la vez equilibrio y solidez: en la parte superior del logotipo se colocó la palabra y año Agenda 1988, con la tipografía Brush, qie toeme , más bien rasgos caligráficos, para que tenga contraste con el logotipo, además se colocaron un poco inclinadas diagonalmente, para dar agilidad y dinamismo a la portada.

Otro toque actual que se le ha dado a la portada es colocar la sombra del logotipo

![](_page_52_Picture_4.jpeg)

#### PRIMERA HOJA DE CADA MES

En la primera hoja del mes se ha acomodado en la parte centra fotografías representativas o tipicas de Puerto Vallarta, a estas fotografías se les ha puesta jiferentes tramas como son: lineas verticales, cuadricula, ondas, granad e p6lvore, circulas concentricos y pinceladas.

Estas fotografias van impresas en plateado sobre fondos de color que va cambiando a lo largo del año repitiéndose 3 veces los 4 colores (azul, verde, naranja y carmín), a manera de smbra de la fotogrfía se coloc6 en plateado.

En la parte superior de la fotograf ia se ha puesto el nombre del mes con su sombra, y en la parte inferior de la [oLografia se coloc6 el mes completo asomodando los números a lo largo de 2 semanas

Todos estos elementos se han dispuesto con una pequeña inclinaci6n, para que lleven el mismo estilo de los blanco que se dejaron en la reticula.

![](_page_53_Picture_5.jpeg)

![](_page_54_Picture_0.jpeg)

#### COLOR

El código cromático es un factor determinante, yo que **grnc:i.as a éste, se causa un**  impacto emocional, que creará diferentes sensaciones, dependiendo de la psicología de cada color empleado.

En esta agenda se utilizan 5 colores, los cuales se aplican en las diferentes portes de la agenda, estos colores son: Azul Reflex, naranja 158, rojo 203, verde 340 y plata 877

Con el empleo de los tonos de azul y verde, se quiso representar mar, agua, dando sensación de frescura, y para dar toque de calidez, ya que los anteriores son fríos, se emplearon el rojo y el naranjo, que se relacionan con el sol, ambiente caluroso, arena , etc. y el uso del plateado, es como color neutro a estos 4, pero que a la vez le da distinción, calidad, elegancia y actualidad a la agenda.

![](_page_55_Picture_4.jpeg)

### HOJA DE CADA SEMANA DEL AÑO

Se utilizó la reticual y se dejaron los balncos establecidos poniendo éstos en color plateado, éste color se utiliza a lo alrgo de la agenda para darle aire de distinción, elegancia, formalidad v actualidad.

En la parte superior de cada hoja se colocó el nombre del mes y el año, enseguida se hicieron las divisiones para los dias de la semana, de lunes a sábado, para lo cual se dividió en 2 columnas, quedando del lado izquierdo los dias lunes, miércoles y viernes y del lado derecho, martes, jueves y sábado, y para el domingo se dejó menor número de renglones, pero abarca toda la parte inferior, las divisiones más grandes y la tipografia se coloca en colores variando cada mes, y los renglones de cada día se pusieron en plateado

![](_page_56_Picture_53.jpeg)

#### HOJA DE NOTAS

Aqui se sigue con el mismo estilo de los blancos en color plateado, y los renglones van salteados, uno de color y otro plateado, estos renglones no ilegan a tocar los extremos, por cuestiones de disño y estética, en la parte superior de la hoja se puso la palabra notas utilizando puras altas.

![](_page_57_Picture_28.jpeg)

#### DIRECTORIO

Se continúa con los blancos en color plateado, y con el pequeño giro, que se ha hecho hacia la izquierda, ya que así se facilita también la escritura.<br>La palabra directorio se

colocó en la parte superior de la hoja, enseguida se hicieron divisiones, cada una de las cuales se subdivide a su vez pata poner el nombre, teléfono y dirección, las divisiones mayores y la.tipografía irán variando de color y los renglones intermedios irán en plateado.

![](_page_58_Picture_61.jpeg)

#### HOJA DE TEXTO

En los casos donde se ocupe texto, como es la parte informativa que se encuentra al final de la igenda se utiliza la misma retícula .e 2 columnas y los mismos blancos La tipogrfía es la "Prestige" de 10 puntos, el interlineado es de 4 puntos, la intercolumna de 6 mm y la altura de columna es de 34 lineas.

El papel sobre elcual se propone imprimir la agenda es couche mate paloma de 90 kg. y mide 70 x 95 cm., es un papel fino liso, no satinado, que permite escribir con pluma, lápiz, etc. para la portada se propone couche cubierta de 139 kg. y de la misma medida, pero es más resistente, ya que la agenda va a ser muy manejada

La impresión será en offset, y la agenda se empastará mecánicamente con espiral, para que pueda ser abierta cómodamente y quede plana.

للمستريد والمستنا والمراد المستور والمستند والمتعاونة والمعاونة والمتلقط والمستعالا المسوق بالمتعلم ومعانيها

a ganagan ca<del>nala ganagan kaleng bilang 191</del> 191 191<br>A 4 1910 - IIIBE 1983 OBS 000 - Leg 191 191 191 191 de 1,114 km.', Puerto Vallarta se encuentra limitado al norte por el municipio de Composteia por el municipio de componentario. de Cabo Corriente, al Ero por ... de Caba Corrinne, or San SEbastián, Mascula y Talpa de Altendar y al Nascota y taipa de nicemento.<br>Ceste por el Océano Pacífico, la altitud promedio es de 2m. sobre el nivel del mari el clima es iel niver del mari el .<br>Itropicol y húmedo, registróndose To minima humedad durante los menes de Diciembre a Marzo, su deses de Diciembre a caracter.<br>Temperatura promedio anual es de  $24.7^{\circ}$ C.

Julisto es uno de los estados más ricos en tradiciones populares, lokklor, y arte, en Puerto Vallaria se pueden adquirir recuerdos o articulos para decorar o vestir. se elaboran objetos de concha como: pulseras, collares, prendedores, aretes, ceniceros, etc.

ps, centeros, cor.<br>-Puerto Vailarta cuenta con Puerto Vallarca curanteria<br>varios sitios y playas a visitar como son: Playa Bucerias, China, pentilederas, Oro, Las Glorias. Halecon, Playa de los muertos, Malecon, Flora at 108 au 1777.<br>Las Amapas, Conchas Chinas, Las potacas, Mismaloya, Yelapa, etc. para los cuales existen servicios Turist tons para executions

Pentro de 108 pervirios babitarionales podemos encontrar In más amplia variedad de opciones para pder elegir de acuerdo a los gustos y mercaldades de sua visitantes. The In misma forms, Paerto

Vallaria efrece una gama de lagares donde se puede disfrutar de los mejores mariscos, con los más agradables embientes.

Para aquellos turistas que aim estando de varaciones desean disfrutar de un buen ejercicio. pueden acudir a cualquiera de los clubes deportivos con que cuenta Puerto Vallaria.

Para los visitantes que están ansiosos de diversión, estan anniboda de armitén cuentr con variados centros nocturnos a donde se puede recurtir a pasar un momento de sano entretenimiento y diversión. Olra atracción turística

**(\í" 1'!:1 e ¡11n•rlo, tpH' rar\a ve7.**   $v$ <sup>14</sup>  $i$  **1 onando**  $\hat{m}$  *ads auge* **son las** galerias, para aquellos turistas  $1$ <sub>010</sub> **pustan** del arte popular. **F.11 fin, Vn\l11rln l'ut•ntn** 

 $101$ ntracciones porn indo tipo **1h•** ~:11!:\ 0~1 **y 1•dnrlr11, 111110 hnjo <sup>1111</sup>**~. <sup>110</sup>**11mh11•n1e (11ml \ 1nr y**  الجفيد والموا

![](_page_60_Picture_0.jpeg)

![](_page_61_Picture_0.jpeg)

![](_page_62_Figure_0.jpeg)

![](_page_63_Figure_0.jpeg)

![](_page_64_Figure_0.jpeg)

![](_page_65_Picture_7.jpeg)

the form of the property of the company of the

![](_page_66_Figure_0.jpeg)

![](_page_67_Picture_0.jpeg)

![](_page_68_Picture_9.jpeg)

![](_page_69_Figure_0.jpeg)

-32

## $\epsilon$  Bibliografía

- 1-Breockman MÜller Josef "Sistema Reticular" Editorial Gustavo Gilli, S.A. Barcelona España Edición 1982
- 2-Beltrán y Cruces Haúl Ernesto "Publicidad en medios impresos" Editorial Trillas· México Septiembre 1984
- 3-Dalley Terrence "Ilustración y Diseño" 11. Blume Ediciones España 1981
- 4-Gobierno del Estado de Jalisco "Puerto Vallarta" Departamento de Turismo 1985
- 5-Baseditories<sup>S.A.</sup> "Pasaporte 2000" Guía de Viajes Geografía Universal Suplemento Nº 6 1985

'•

6-Graig Jaimes "Graphic Design Cnrcer Guide" Watson-Guptill Publications, Inc New York, New York. 1983

- 7-Parramón José Mar.ta "Publicidad, Técnica irractiva' Editorial Parramón S.A. Barcelona España 1980
- 8-Aranguren Gustavo "Historia del Arte y del Diseño" Semestre IV Lic. Diseño Gráfico UAG 1984

JAJEMAN SEN MANDER PROVINCI JE STO SO PROVINCI MANDERSKIH INARIJIH JE STANOV PRI STARTIVA SO SO PODA

**IN A WARRANT PULSE WAS**